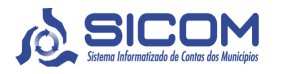

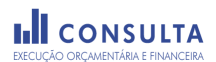

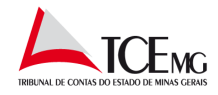

**Município:** 3137502 - Lagoa Formosa **Exercício:** 2016

**Demostração Contábil:** Consolidada **Órgão:** Município

**Data e Hora de Entrega da Remessa:** [Remessas Atuais](javascript:x(*Remessa*%22municipioSelecionado=3137502&exercicioSelecionado=2016&remessaSelecionada=681297911%22*)) **Data e Hora de Geração:** 19/12/2018 15:54:07

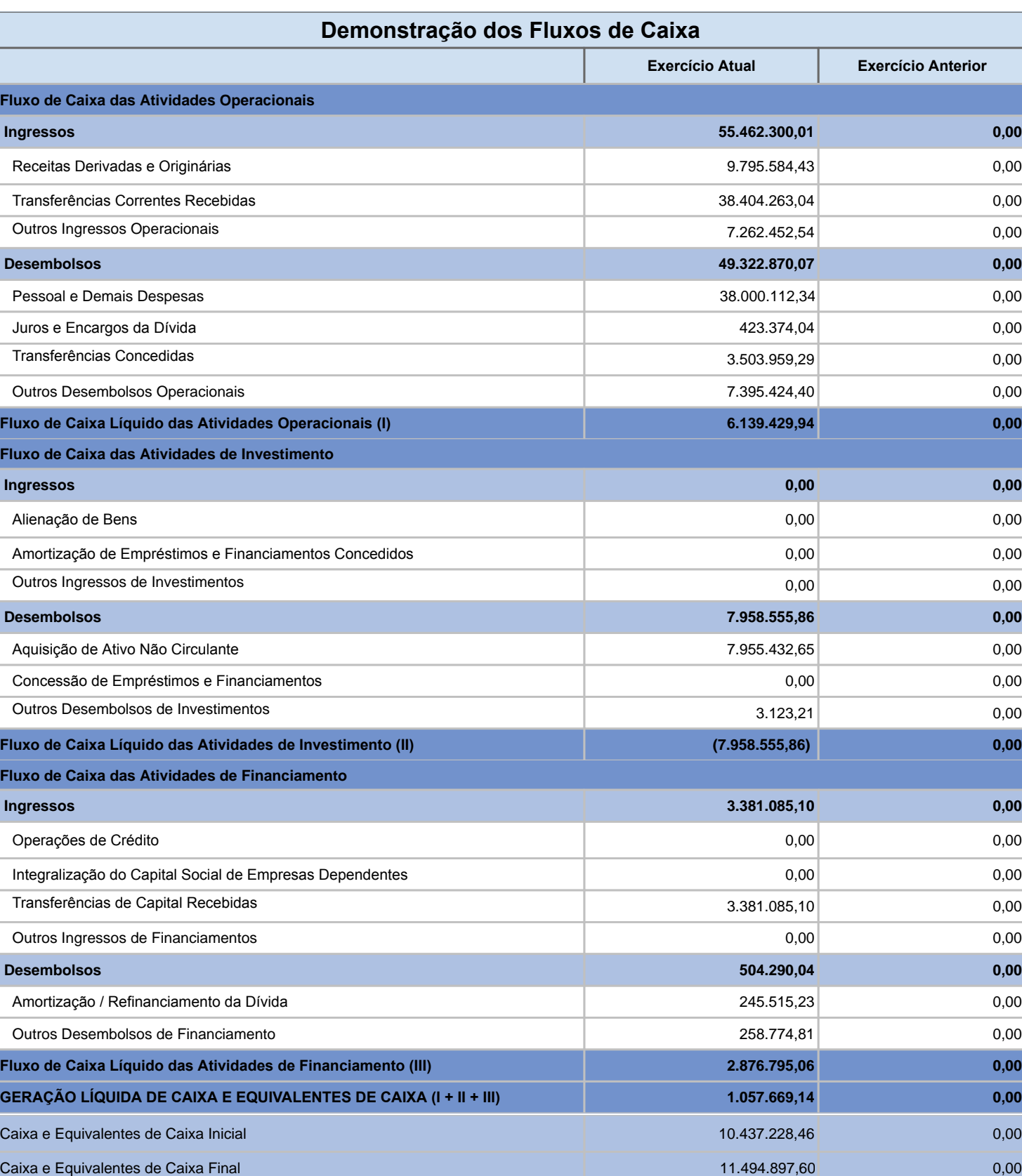

Os dados apresentados neste relatório refletem fielmente o<br>conteúdo transmitido nas remessas efetuadas pelos<br>jurisdicionados e não contém quaisquer juízos de valor<br>expedidos pelo TCEMG.